# **LABORATORUL NR. 5**

### **MODELE MATEMATICE EXPERIMENTALE**

**Elaborarea experimentală** a modelului matematic este necesară în următoarele situații:

- când procesul este insuficient cunoscut;
- când procesul este prea complex şi se doreşte un model mai simplu, bazat pe prelucrarea datelor experimentale.

Operaţia de determinare experimentală a modelului mai poartă şi numele de **identificare**. Elaborarea modelelor statistice se bazează pe corelarea statistică a datelor experimentale.

In cazul modelelor statistice pentru regim staționar, etapele de desfășurare a identificării sunt urmatoarele:

- 1. inventarierea variabilelor;
- 2. alegerea formei modelului;
- 3. obtinerea și testarea datelor:
- 4. determinarea coeficientilor modelului;
- 5. testarea modelului.

# **1. Inventarierea variabilelor**

Întrucât variabilele nesemnificative se elimină de la sine în cadrul analizei de regresie, este recomandabilă o oarecare largheţe în stabilirea lor. Creşterea numărului de variabile face necesară, pentru acelaşi nivel de încredere în model, creşterea numărului de date experimentale. Cel mai sigur mod de a nu gresi este examinarea unui model bazat pe ecuații de conservare (a unui model analitic).

#### **2. Alegerea formei modelului**

In cazul elaborării unui model matematic pentru regim stationar, forma de bază a modelului este cea a unui sistem de ecuatii algebrice.

Obisnuit, stabilirea numărului de ecuatii se face pe baza împărțirii variabilelor în dependente(de ieșire) și independente( de intrare). Această împărțire este adesea o chestiune de experiență și de bun simt tehnic. Împărțirea se poate face și pe baza unui model dedus analitic.

Dacă  $u_1, u_2, \ldots, u_m$  sunt variabile independente (de intrare) și  $y_1, \ldots, y_k$  sunt variabilele dependente (de ieşire), pentru forma relaţiilor de tipul:

$$
y_j = f_j(u_1, u_2, \dots, u_m); \qquad j=1, \dots, k \tag{1}
$$

nu se pot indica reguli fixe (aceste relaţii constituie modelul matematic).

In cazul în care avem o singură variabilă independentă, reprezentarea grafică a datelor experimentale poate să ne sugereze o anumită formă a ecuației (figura 1).

Stabilirea formei ecuatiilor se mai poate face și prin analiza dimensională. In mod arbitrar, se poate alege pentru exprimarea dependenței o formă polinomială:

$$
y(u_1, u_2, \dots, u_m) = a_o + a_1 \cdot u_1 + \dots + a_m \cdot u_m + a_{11} \cdot u_1^2 + a_{12} \cdot u_1 \cdot u_2 + \dots + a_{1m} \cdot u_1 \cdot u_m + \dots + a_{mn} \cdot u_m^2 + \dots
$$
 (2)

Alegerea unei forme de tipul ecuației (2) este justificată de faptul că, în principiu, ea corespunde unei dezvoltări în serie trunchiată (de exemplu serie Taylor) a dependenței reale y (u<sub>1,</sub>u<sub>2</sub>,...,u<sub>n</sub>).

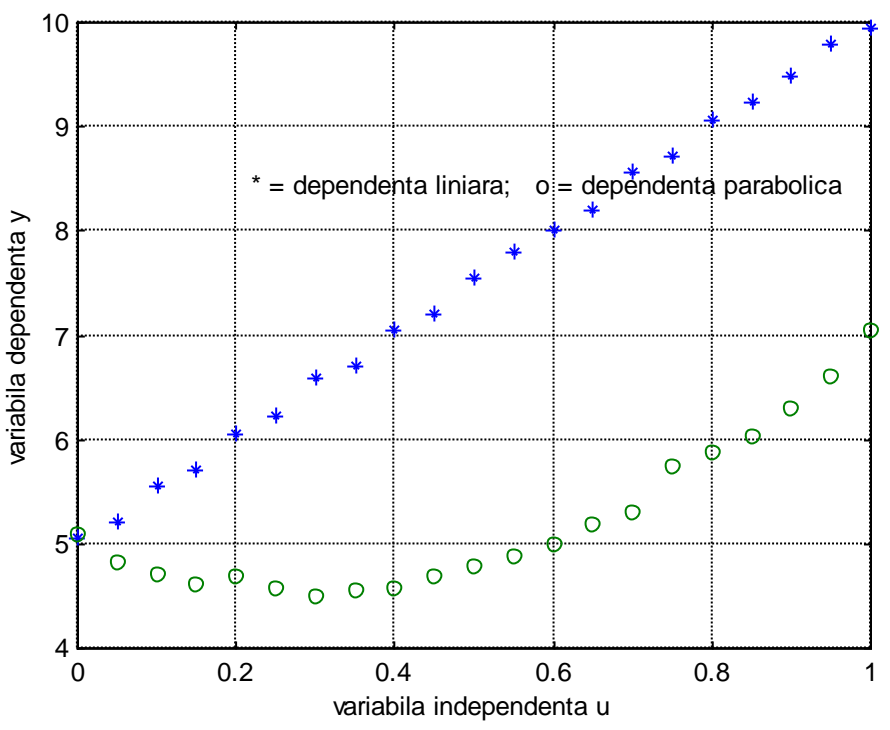

Figura 1 Stabilirea formei modelului matematic pe baza reprezentării grafice a datelor experimentale :« \* » - dependenţa liniară *y=a0+a1∙u* ;« o » - dependenţa parabolică *y=a0+a1∙u+a2∙u<sup>2</sup> ;*

### **3. Obţinerea şi testarea datelor**

Experimentele trebuie să se desfăşoare astfel încât:

- numărul datelor experimentale să fie suficient de mare pentru a putea determina coeficienții modelului ;
- experimentele să fie astfel distribuite încât să acopere în mod uniform domeniul de variatie al variabilelor :
- precizia determinărilor să fie corespunzătoare cerinţelor impuse modelului.

Dacă este posibil, este de dorit o planificare a experimentelor, de exemplu prin programare factorială. In cazul instalaţiilor industriale, nefiind posibilă o planificare a experimentelor, este necesar să se urmărească procesul un timp mai îndelungat (6 luni, 1 an).

Testarea şi interpretarea datelor experimentale poate include aspecte referitoare la testarea reproductibilității datelor, verificarea omogenității dispersiilor și a normalității distribuțiilor, respectarea ecuatiilor de conservare (bilant de materiale, termic) în cadrul fiecărui experiment, reconcilierea datelor de operare, reconciliere ce poate implica corectarea datelor preluate din instalatie minimizând erorile în raport cu clasa de precizie a sistemelor de măsurare şi evaluarea valorilor mărimilor nemăsurate.

# **4. Determinarea coeficienţilor modelului**

### *A). Estimatorul celor mai mici pătrate (metoda celor mai mici pătrate).*

Aplicarea estimatorului celor mai mici pătrate impune variabilelor de intrare şi celor de ieşire o serie de conditii (regim stationar, mărimile de intrare nu sunt variabile aleatoare și sunt reciproc independente, iar cele de iesire sunt variabile aleatoare de repartitie normală și cu dispersie constantă) a căror îndeplinire trebuie testată. O utilizare corectă a metodei celor mai mici pătrate implică de asemenea o repartizare uniformă a valorilor variabilelor independente în domeniul lor de definiţie şi un număr însemnat de date experimentale.

*a).Analiza de regresie cu o singură variabilă independentă*

### - **Cazul dependenţei liniare**

Pentru un proces cu o intrare *u* şi o ieşire *y*, informaţii preliminare (fie un model analitic, fie reprezentarea grafică a datelor experimentale) au dus la concluzia că dependenţa dintre *y* şi *u* este liniară:

Să presupunem că măsurând concomitent intrarea şi ieşirea s-a obţinut urmãtorul set de date:

$$
(u_1, \hat{y}_1), \ldots, (u_n, \hat{y}_n)
$$

Conform metodei celor mai mici pătrate, suma pătratelor abaterii valorilor măsurate  $\hat{y}_i$  de la valorile y<sub>i</sub> calculate pe baza relației (3) trebuie să fie minimă:

$$
F(a_o, a_1) = [\hat{y}_1 - (a_o + a_1 u_1)]^2 + \dots + [\hat{y}_n - (a_o + a_1 u_n)]^2 = \sum_{i=1}^n [\hat{y}_i - (a_o + a_1 u_i)]^2 = \min. \tag{4}
$$

Estimarea coeficienților se realizează punând condiția de minim pentru funcția F : derivatele partiale în raport cu coeficienții  $a_0$ ,  $a_1$  se egalează cu zero.

$$
\frac{\partial F(a_o, a_1)}{\partial a_o} = -2 \left[ na_o + a_1 \sum_{i=1}^n u_i - \sum_{i=1}^n \hat{y}_i \right] = o
$$
\n
$$
\frac{\partial F(a_o, a_1)}{\partial a_1} = -2 \left[ a_o \sum_{i=1}^n u_i + a_1 \sum_{i=1}^n u_i^2 - \sum_{i=1}^n u_i \cdot \hat{y}_i \right] = o
$$
\n(5)

Rezultă următorul sistem :

$$
\left[\begin{array}{cc} n & \sum u_i \\ \sum u_i \sum u_i^2 \end{array}\right] \cdot \left[\begin{array}{c} a_0 \\ a_1 \end{array}\right] = \left[\begin{array}{c} \sum \hat{y}_i \\ \sum \hat{y}_i \cdot u_i \end{array}\right]
$$
(6)

O primă modalitate de calcul al coeficienților  $a_0$  și  $a_1$  constă în utilizarea relației 6. O altă modalitate posibilă de calcul utilizează algebra liniară oferită de MATLAB. Pentru fiecare set de date se poate scrie ecuaţia :

 $\hat{v}_i = a_0 + a_1 \cdot u_i$  (7)

Coeficienții a<sub>0</sub> și a<sub>1</sub> se pot găsi prin soluționarea următorului sistem de ecuații algebrice. :

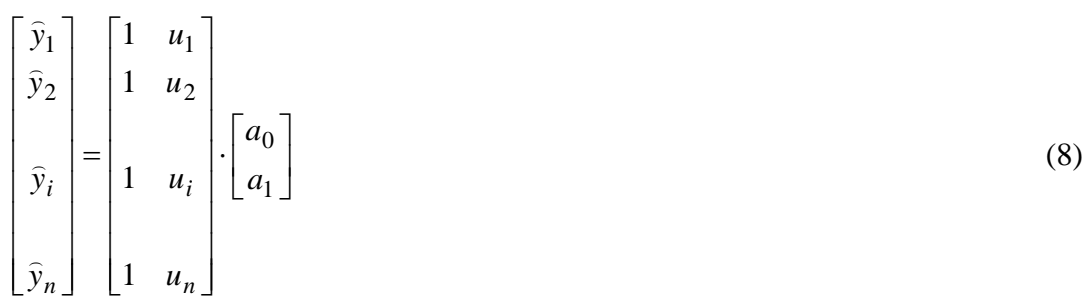

Având in vedere forma matricii ce contine datele de intrare, solverul MATLAB «  $\rightarrow$  poate fi utilizat pentru calcularea coeficienților  $a_0$  si  $a_1$ ; intr-un astfel de caz, se face evaluarea coeficienților prin minimizarea sumei erorilor pătratice ale valorilor măsurate faţă de cele prezise de model.

Dacă notăm:

y – vectorul coloană al valorilor măsurate *y* ;

- U matricea mărimilor de intrare;
- a vectorul coloană al coeficienţilor modelului.

$$
a=U\setminus y
$$

Exemplul 1: Fie un proces cu o intrare *u* și o ieșire *y*, pentru care forma presupusă a dependenței dintre y si u este:

 $y = a_0 + a_1 \cdot u$  (9) Să se determine  $a_0$  și  $a_1$ , setul de date experimentale fiind:  $u_i = 0$  0.05 0.1 0.15 0.2 0.25 0.3 0.35 0.4 0.45 0.5 0.55 0.6 0.65 0.7 0.75 0.8 0.85 0.9 0.95 1

 $\hat{y}_i = 5.05$  5.2 5.55 5.7 6.05 6.22 6.58 6.7 7.05 7.21 7.55 7.8 8 8.2 8.57 8.72 9.07 9.23 9.48 9.78 9.95;

In programul MATLAB care urmează, după calculul valorii coeficienţilor, se realizează reprezentarea grafică a punctelor experimentale şi a dreptei de regresie (figura 2).

```
u=0:0.05:1;u=u';
y=[5.05 5.2 5.55 5.7 6.05 6.22 6.58 6.7 7.05 7.21 7.55 7.8 8 8.2 8.57 8.72 
9.07 9.23 9.48 9.78 9.95];
U=[ones(size(u)) u];y=y' ;
a=U\backslash y;disp(a);
yanalitic=U*a;
plot(u,yanalitic,'-r',u,y,'*b');grid;
xlabel('variabila independenta u');
ylabel('variabila dependenta y');
```

```
Pentru coeficienții a_0 și a_1 s-au obținut urmatoarele valori :
a0 = 5.0149
a_1 = 4.9855Deci ecuaţia modelului matematic al procesului este :
y = 5.0149 + 4.9855∙u (10)
```
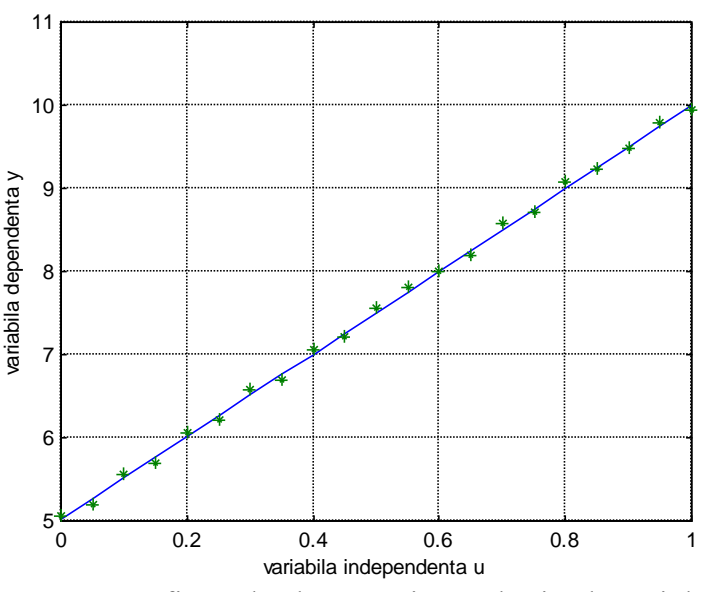

Figura 2. Reprezentarea grafica a datelor experimentale şi a dreptei de regresie pentru exemplul 1

# - **Cazul dependenţei neliniare**

Se pot întâlni două situaţii:

*- dependenţa nu este liniară dar este liniarizabilă.* Exemplu:

$$
y = k \cdot e^{au} / ln
$$
  
ln y = ln k + a \cdot u (11)

Prin logaritmare, relația 11 devine liniară dar în ecuația (7) în locul valorilor y<sub>i</sub> măsurate se va introduce  $ln(\hat{y}_i)$  iar a<sub>0</sub> rezultat din calcul este de fapt  $ln(k)$ .

- *dependenţa dintre y şi u nu este liniarizabilă.*

Exemplu:  $y = a_0 + a_1 u + a_2 u^2$ (12)

Pentru calculul coeficienţilor modelului se poate aplica tot metoda celor mai mici pătrate:

$$
F(a_0, a_1, a_2) = \sum_{i=1}^{n} (\hat{y}_i - y_i)^2 = \sum_{i=1}^{n} [\hat{y}_i - (a_0 + a_1 u_i + a_2 u_i^2)]^2 = \min. \tag{13}
$$

Egalând cu zero derivatele partiale în raport cu coeficienții a $\alpha$ , a<sub>1</sub> și a<sub>2</sub> după aranjarea termenilor, se obtine următorul sistem (scris matricial):

$$
\begin{bmatrix} n & \sum u_i & \sum u_i^2 \\ \sum u_i & \sum u_i^2 & \sum u_i^3 \\ \sum u_i^2 & \sum u_i^3 & \sum u_i^4 \end{bmatrix} \cdot \begin{bmatrix} a_0 \\ a_1 \\ a_2 \end{bmatrix} = \begin{bmatrix} \sum \overline{y}_i \\ \sum \overline{y}_1 \cdot u_i \\ \sum y_i \cdot u_i^2 \end{bmatrix}
$$
 (14)

Exemplul 2 : Fie un proces cu o intrare u şi o ieşire y, proces pentru care s-a ajuns la concluzia că dependența teoretică dintre y și u este de forma (12). Setul de date experimentale este :

 $u_i = 0$  0.05 0.1 0.15 0.2 0.25 0.3 0.35 0.4 0.45 0.5 0.55 0.6 0.65 0.7 0.75 0.8 0.85 0.9 0.95 1 ;  $\hat{y}$   $:=5.1$  4.82 4.7 4.62 4.69 4.58 4.5 4.55 4.57 4.69 4.79 4.88 5 5.19 5.3 5.75 5.88 6.03 6.3 6.6 7.05.

Ca şi în cazul exemplului 1, şi în cazul regresiei polinomiale (aici, de ordinul II), vom utiliza din nou solverul MATLAB « \ » pentru calculul valorii coeficienților din ecuația (12) (o altă posibilitate este de a realiza un program care să implementeze ecuația 14). Pentru fiecare set de date se poate scrie :

$$
\hat{y}_i = a_0 + a_1 \cdot u_i + a_2 \cdot u_i^2 \tag{15}
$$

Coeficientii din ecuatia (12) se pot determina pe baza solutionării numerice a următorului sistem de ecuații :

> $\overline{\phantom{a}}$  $\overline{\phantom{a}}$  $\overline{\phantom{a}}$  $\overline{\phantom{a}}$  $\overline{\phantom{a}}$  $\mathsf{I}$ L L L  $\mathsf{I}$ .  $\overline{\phantom{a}}$  $\overline{\phantom{a}}$  $\overline{\phantom{a}}$  $\overline{\phantom{a}}$  $\overline{\phantom{a}}$  $\overline{\phantom{a}}$  $\overline{\phantom{a}}$  $\overline{\phantom{a}}$  $\overline{\phantom{a}}$  $\overline{\phantom{a}}$ L  $\mathbf{r}$  $\mathbf{r}$  $\mathbf{r}$  $\mathbf{r}$  $\mathbf{r}$  $\mathbf{r}$  $\mathbf{r}$ L  $\mathbf{r}$  $=$  $\overline{\phantom{a}}$  $\overline{\phantom{a}}$  $\overline{\phantom{a}}$  $\overline{\phantom{a}}$  $\overline{\phantom{a}}$  $\overline{\phantom{a}}$  $\overline{\phantom{a}}$  $\overline{\phantom{a}}$  $\overline{\phantom{a}}$  $\overline{\phantom{a}}$  $\mathsf{I}$  $\mathbf{r}$  $\mathbf{r}$  $\mathbf{r}$  $\mathbf{r}$  $\mathbf{r}$  $\mathbf{r}$  $\mathbf{r}$ L  $\mathbf{r}$ 2 1  $\mathbf{0}$ 2 2 2 2 2 1 2 1 2 1 1 1 1 1 *a a a u u u u u u u u y y y y n i*  $\left| \begin{array}{cc} 1 & u_i \\ u_i \end{array} \right|$ *n n*  $\overline{\mathbf{c}}$  $\overline{\phantom{a}}$ ์<br>ภ  $\overline{\cdot}$ (16)

Dacă notăm:

y – vectorul coloană al valorilor măsurate *y* ;

U – matricea mărimilor de intrare;

a – vectorul coloană al coeficienţilor modelului.

coeficientii din ecuaţia (12) rezultă din relaţia:

```
a = U \setminus y
```
Programul ce urmează calculează, pornind de la relaţia 17, coeficienţii modelului şi realizează reprezentarea grafică a punctelor experimentale și a ecuației de regresie (figura 3) :

```
u=0:0.05:1;u=u';
y=[5.1 4.82 4.7 4.62 4.69 4.58 4.5 4.55 4.57 4.69 4.79 4.88 5 5.19 5.3 5.75 
5.88 6.03 6.3 6.6 7.05];
U=[ones(size(u)) u u.^2];
v=v' :
a=U\backslash y;disp(a);
yanalitic=U*a;
plot(u,yanalitic,'-r',u,y,'*b');grid ;
xlabel('variabila independenta u');
ylabel('variabila dependenta y');
```
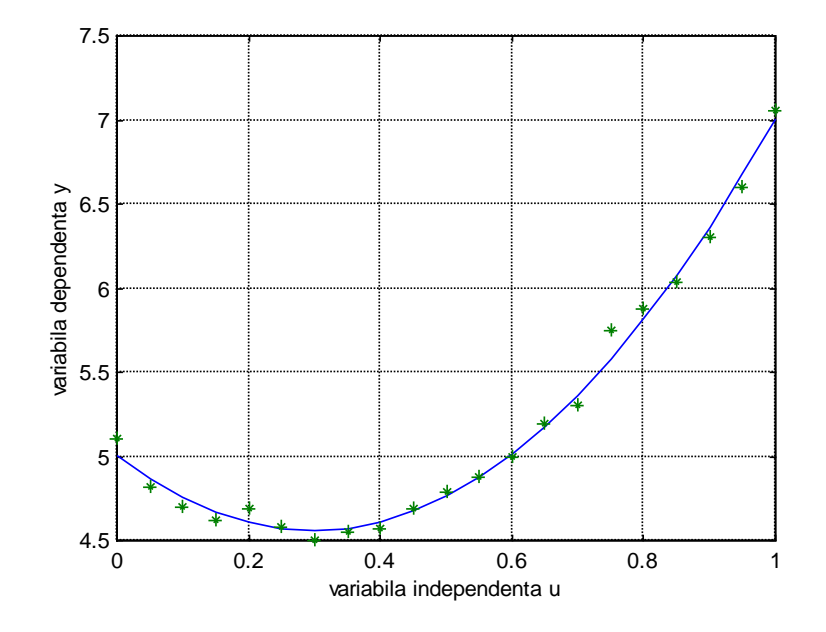

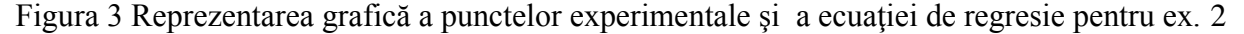

Valorile coeficienților din ecuația 12 sunt :

*a0= 5.0007 a1= -2.9596 a2= 4.9686* 

In mod asemănător se poate proceda și când ecuația de regresie constă într-un polinom de ordin superior.

Deci ecuaţia modelului matematic al procesului este : *y = 5.0007-2.9596∙u+4.9686∙u<sup>2</sup>*

### *b). Analiza de regresie multiplă*

Cazul cel mai general al modelării proceselor statice este cazul procesului cu mai multe intrări *u1,...u<sup>m</sup>* şi o singură ieşire *y* . Problema determinări modelului pentru procesele cu mai multe intrări şi mai multe ieșiri se reduce la acest caz (fiecare ieșire se exprima în funcție de mărimile de intrare). Dacă:

$$
y = a_0 + a_1 \cdot u_1 + \dots + a_m \cdot u_m \tag{17}
$$

este forma modelului matematic (o iesire și m intrări), determinarea coeficientilor  $a_0, \ldots, a_m$  se efectuează minimizând suma abaterilor pătratice ale valorilor măsurate ale ieșirii  $\hat{y}_i$  față de cele calculate pe baza relaţiei17.

$$
F(a_0,...,a_m) = \sum_{i=1}^n (\hat{y}_i - y_i)^2 = \min
$$
 (18)

Dacã U este matricea valorilor măsurate ale variabilelor de intrare și y este vectorul valorilor măsurate ale variabilei de ieşire:

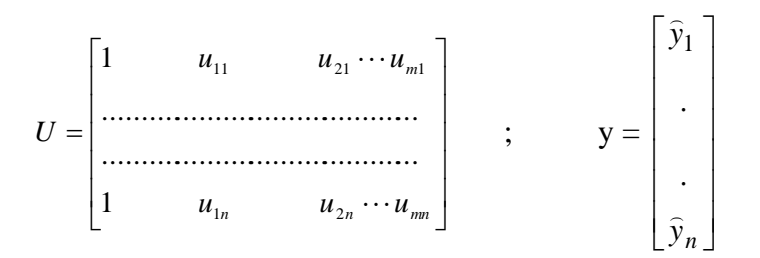

atunci vectorul parametrilor modelului se calculează pe baza relaţiei :

 $A = U\ y$  (19)

O utilizare corectă a estimatorului celor mai mici pătrate implică o repartizare uniformă a valorilor variabilelor independente în domeniul lor de definiție și un număr însemnat de date experimentale.

In cazul în care structura modelului este neliniară în raport cu parametrii, punând din nou condiția de minim a sumei abaterilor pătratice ale valorilor măsurate față de cele calculate pe baza ecuației de regresie, se obține un sistem de ecuații algebrice neliniare. Rezolvarea unor astfel de sisteme este posibilă numeric utilizând tehnici specifice: algoritmului Newton - Raphson, algoritmul Broyden, etc.

Exemplul  $3:$  Să se coreleze procentul y de gaz absorbit într-o coloană de absorbție, cu temperatura gazului u<sub>1</sub> și presiunea de vapori a lichidului u<sub>2</sub>. Se propune o relație de tipul:

 $y = a_0 + a_1 \cdot u_1 + a_2 \cdot u_2$ 

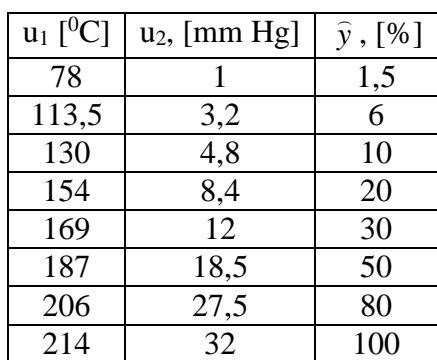

```
u1=[78 113.5 130 154 169 187 206 214];
u1=u1';
u2=[1 3.2 4.8 8.4 12 18.5 27.5 32];
u2=u2';
y=[1.5 6 10 20 30 50 80 100];
y=y' ;
U = [ones(size(u1)) u1 u2];
```

```
a=U\backslash y;disp('Coeficientii modelului matematic sunt:');
disp('a0='); disp(a(1));
disp('a1='); disp(a(2));
disp('a2='); disp(a(3));
plot3(u1,u2,y,'');grid;
xlabel('variabila independenta u1');
ylabel('variabila independenta u2');
zlabel('variabila dependenta y');
```
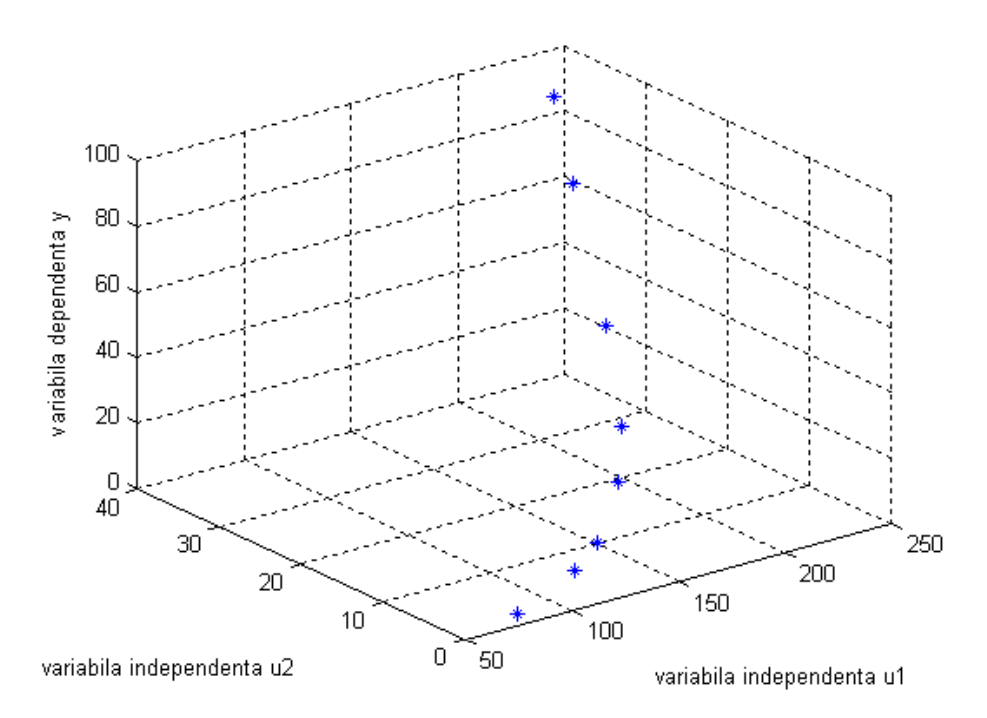

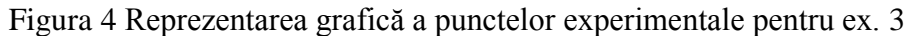

Valorile coeficienţilor din ecuaţia 17 sunt :

*a0= 9.4397 a1= -0.1384 a2= 3.6796*

Deci ecuaţia modelului matematic al procesului este : *y = 9.4397-0.1384∙u1+3.6796∙u<sup>2</sup>*

# **Exerciţii:**

1. Să se determine ecuaţia de regresie care exprimă relaţia dintre concentraţia ionilor de sodiu  $(C_{Na})$  și intensitatea curentului (I) citită la galvanometrul unui flanfotometru. Se presupune că dependenţa este liniară.

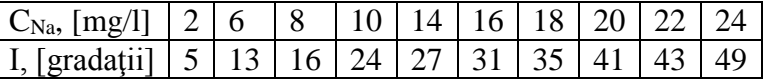

2. Să se stabilească dreapta de etalonare pentru determinarea fotometrică a benzenului în soluţie etanolică. Se cunosc concentraţiile X si extincţiile Y.

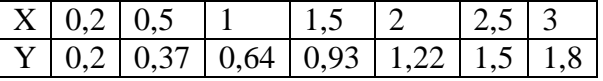

3. Efectul temperaturii X asupra activității catalitice Y este dat de o funcție de tipul:  $Y = \beta_0 + \beta_1 \cdot X + \beta_2 \cdot X^2$ . Să se coreleye rezultatele experimentale si sa se determine coeficienții ecuației de corelație:

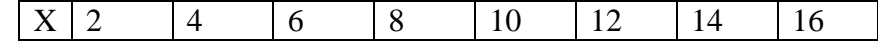

 $0,846 \mid 0.573 \mid 0,401 \mid 0,288 \mid 0,209 \mid 0,153 \mid 0,111 \mid 0,078$ 

4. Să se determine ecuatia polinomială care exprimă relația dintre alungirea fibrelor de vîscoză şi concentraţia ZnSO<sup>4</sup> din baia de filare. Setul de date experimentale este:

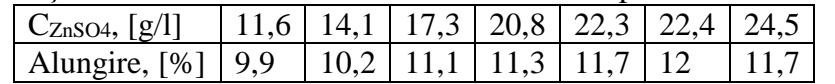

5. Un muncitor efectuează o muncă fizică în diferite condiții atmosferice și pe diferite intervale de timp. Să se coreleze cantitatea de apă (Q) pe care acesta o consumă cu temperatura mediului în care lucrează (T) și cu durata activității (t). Setul de date experimentale este:

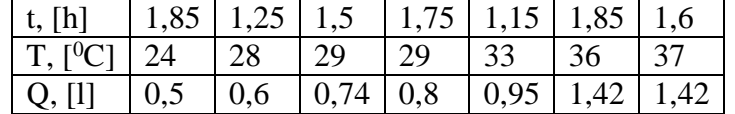

6. Să se coreleze presiunea de vapori  $P_1$  a apei absorbite de un gel de silice cu presiuena de vapori P a apei pure. Relația de dependență este de forma:  $Y = a_0 \cdot a_1^X$ .

Datele esperimentale sunt:

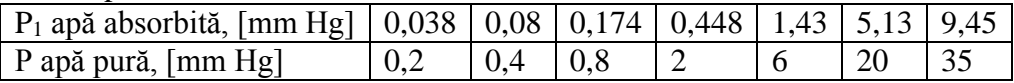

# **FUNCŢII MATLAB UTILIZATE ÎN OPTIMIZARE**

Funcţiile MATLAB utilizate la rezolvarea unor probleme simple de optimizare sunt: **fminbnd** – furnizează minimul unei funcții de o variabilă pe un interval fix. **fminsearch** - furnizează minimul unei funcţii obiectiv multivariabile

Sintaxa funcțiilor:

*x = fminbnd('fobiectiv',xmin,xmax)*

unde:

*x* – soluţia problemei;

*fobiectiv* – numele fisierului MATLAB de tip function în care se defineste functia obiectiv; *xmin* – limita inferioară a domeniului de căutare;

*xmax* – limita superioară a domeniului de căutare.

# *x = fminsearch('fobiectiv',x0)*

unde:

 $x$  – soluția problemei;

*fobiectiv* – numele fişierului MATLAB de tip function în care se defineşte funcţia obiectiv; *x0* – vectorul de start.

# **Exemplul 1.**

Să se găsească minimul următoarei funcții obiectiv:  $y = x^2-6x+8$ , pe intervalul de căutare  $x \in$ [0,5]. Să se afişeze valoarea lui x pentru care funcţia obiectiv este minimă, respectiv valoarea minimă a functiei obiectiv. Să se reprezinte grafic variația funcției obiectiv pe intervalul de căutare  $x \in [0,5]$ .

*Rezolvare:*

1. Se crează un fișier MATLAB de tip function în care se scrie funcția obiectiv:

function  $y=fob1(x)$ ;  $y=x^2-6*x+8;$ 

Se salvează fisierul cu numele dat funcției: fob1.m.

2. Se crează un fişier afob1.m în care se foloseşte funcţia de apelare a minimului unei funcţii (fminbnd).

```
xmin=0;
xmax=5;
x=fminbnd('fob1',xmin,xmax);
disp('Valoarea lui x pentru care functia obiectiv este minima este:');
disp(x);
disp('Valoarea minima a functiei obiectiv este:');
disp(x^2-6*x+8);
k=1; x=0; pas=0.01;
while x<=5
    xvect(k) = x; y=x.^2-6*x+8;
    yvect(k) = y;k=k+1; x=x+pas;
end;
plot(xvect,yvect,'m'); grid;
xlabel('x');
ylabel('y');
     Soluţie: 
>> Valoarea lui x pentru care functia obiectiv este minima este:
      3
Valoarea minima a functiei obiectiv este:
     -1
                8
                \overline{7}ĥ
```
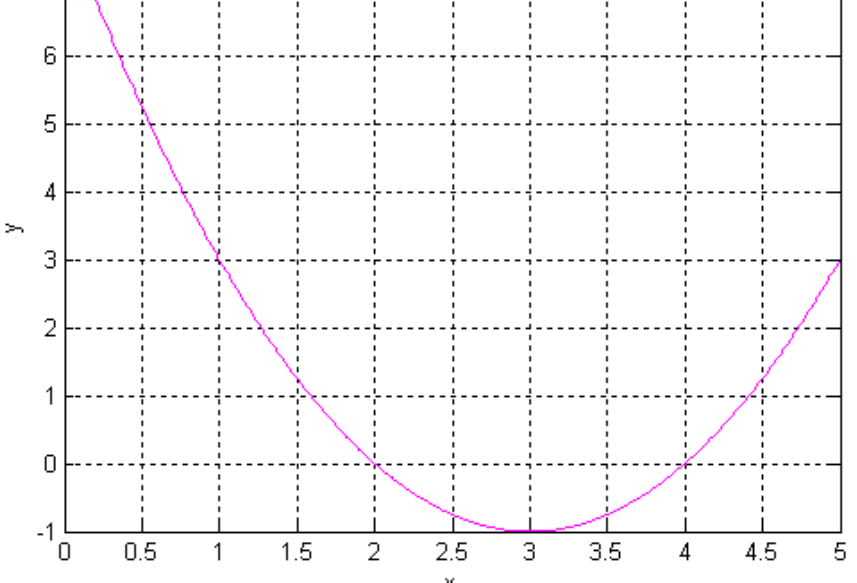

Fig. 1. Evoluția funcției obiectiv pe intervalul de căutare  $x \in [0,5]$ 

# **Exemplul 2.**

Să se determine grosimea optimă a unei izolații termice pentru transportul aburului saturat (p = 5 bar), conducta având diametrul exterior de 60 mm ( $r_{\text{extc}}$  = 30 mm) și lungimea L=100 m. Se consideră că aburul trebuie livrat timp de 7500 ore/an, iar durata de amortizare a conductei este de 5 ani.

Costul total de operare pe durata unui an este alcătuit din costul amortizării investiţiei şi costurile de operare – acestea fiind date de valoarea pierderilor de căldură prin izolaţie.

 $C_{total} = C_{amortizarainvetitite} + C_{operate anuala} = \min$ 

### **Cheltuieli legate de investiţie:**

$$
C_{amortizar\'anvetitie} = V_{iz} \cdot \rho_{iz} \cdot c_{iz} \cdot r_{am}
$$

unde:

- $V_{iz}$  volumul izolației, m<sup>3</sup>;
- $\rho_{iz}$  densitatea izolației, kg/m<sup>3</sup>;
- *iz c* - costul izolaţiei (se include şi montajul), lei/kg;
- *ram* 1/durata de amortizare;  $r_{am}$  - 1/durata de amortizare;<br>  $V_{iz} = \pi \cdot L \cdot \left[ (r_{extc} + \delta_{iz})^2 - r_{extc}^2 \right] = \pi \cdot L \cdot \delta_{iz} \cdot (\delta_{iz} + 2 \cdot r_{extc})$  $\pi \cdot L \cdot (r_{\text{ext}} + \delta_{i_{\sigma}})^{2} - r_{\text{ext}}^{2} = \pi \cdot L \cdot \delta_{i_{\sigma}} \cdot (\delta_{i_{\sigma}})$

unde:

- *L* lungimea conductei, m;
- *rextc* raza exterioară a conductei, m;
- $\delta_{iz}$  grosimea izolației ;

### **Cheltuieli legate de operare :**

$$
C_{operate} = Q_p \cdot c_{en} \cdot t_{op}
$$

unde:

- *Q<sup>p</sup>* - căldura anuală pierdută prin izolaţie, kW;

- *en c* - costul energiei, lei/kW ;

 $- t_{op}$  - timpul de operare, ore.

Dacă se neglijează rezistenţa la transfer prin conducţie a peretelui metalic, transferul de căldură prin pereţi este :

$$
Q_p = \frac{2 \cdot \pi \cdot L \cdot (t_{abur} - t_{ext})}{\delta_{iz}} + \frac{1}{\lambda_{iz} \cdot r_{iz}} \frac{\lambda_{iz} \cdot r_{iz}}{\alpha_t \cdot r_{ext}^{iz}}
$$

unde :

 $\alpha_t$  - coeficientul parțial de transfer termic de la izolație la aerul ambiant ;

$$
r_{iz} = \frac{(r_{extc} + \delta_{iz}) - r_{extc}}{\ln(\frac{r_{extc} + \delta_{iz}}{r_{extc}})} = \frac{\delta_{iz}}{\ln(1 + \frac{\delta_{iz}}{r_{extc}})}
$$

 $(\delta_{iz} + 2 \cdot r_{\text{extc}})$  $(r_{\text{extc}} + \delta_{i\overline{z}})$  $\frac{1}{\cdot} \cdot \ln(1 + \frac{\delta_{iz}}{\cdot}) + \frac{1}{\cdot}$  $2 \cdot \pi \cdot L \cdot (t_{abur} - t_{ext})$  $2 \cdot r_{extc}$  +  $\frac{2 \cdot \pi \cdot L \cdot (t_{abur} - t_{ext})}{\frac{1}{\lambda_{iz}} \cdot \ln(1 + \frac{\delta_{iz}}{r_{extc}}) + \frac{1}{\alpha_t \cdot (r_{extc} + \delta_{iz})}}$  $\frac{L}{iz}$ *i z*  $\begin{aligned} \mathcal{L}_{total} &= C_{amortizar\'anvetitite} + C_{operate~anuala} = \ &\pi \cdot L \cdot \delta_{iz} \cdot \rho_{iz} \cdot c_{iz} \cdot r_{am} \cdot (\delta_{iz} + 2 \cdot r_{extc}) \end{aligned}$  $r_{extc}$   $\alpha_t \cdot (r)$  $L \cdot (t_{abur} - t)$  $L \cdot \delta_{iz} \cdot \rho_{iz} \cdot c_{iz} \cdot r_{am} \cdot (\delta_{iz} + 2 \cdot r)$  $C_{total} = C_{amortizaranvetitite} + C$  $\alpha_{i} \cdot (r_{\text{ext}} + \delta)$  $\delta$ λ:  $\pi \cdot L \cdot \delta_{iz} \cdot \rho_{iz} \cdot c_{iz} \cdot r_{am} \cdot (\delta_{iz} + 2 \cdot r_{extc}) + \frac{2 \cdot \pi}{1}$  $\cdot (r_{\text{ext}} +$  $\cdot \ln(1+\frac{U_{iz}}{U}) +$  $\cdot \pi \cdot L \cdot (t_{abur} =\pi \cdot L \cdot \delta_{i7} \cdot \rho_{i7} \cdot c_{i7} \cdot r_{am} \cdot (\delta_{i7} + 2 \cdot r_{extc}) +$  $=C_{amortizar\'anvetitite}+C_{onerare anuala}$ 

*Valori numerice:*

L=100 m;  $\rho_{iz}$ =30 kg/m<sup>3</sup>; r<sub>extc</sub>=30 mm; c<sub>iz</sub>=100 lei/kg; durata de amortizare = 5 ani; ram=0.2;  $c_{en} = 0.4$  lei/kWh;  $t_{abur} = 158^{\circ}$ C;  $t_{op} = 7500$  ore;  $t_{ext} = 15^{\circ}$ C;  $\alpha_t = 6$  W/(m<sup>2\*</sup>grd);  $\lambda_{iz} = 0.04$  W/(m<sup>\*</sup>grd)

### *Rezolvare:*

1. Se crează un fişier MATLAB de tip function în care se scrie funcţia obiectiv:

```
function cost=fobiectiv1(deltaiz);
global L rhoiz ciz ram rextc cen costWh lamdaiz alfat text tabur top
cost=pi*L*deltaiz*rhoiz*ciz*ram*(2*rextc+deltaiz)+2*pi*L*costWh*top*(tabur-
text)/(1/lamdaiz*log(1+deltaiz/rextc)+1/(alfat*(rextc+deltaiz)));
```
Se salvează fișierul cu numele dat funcției: fobiectiv1.m.

2. Se crează un fisier opt iz.m în care se foloseste funcția de apelare a minimului unei funcții (fminbnd).

```
global L rhoiz ciz ram rextc cen costWh lamdaiz alfat text tabur top
L=100; %Lungime conducta-m; 
rhoiz=30;%densitate izolatie kg/m3 
ciz=100; %costul izolatiei lei/kg 
%durata de amortizare = 5 ani; 
ram=0.2; % 1/5rextc=0.03;%raza exterioara conducta, m 
cen=0.4; %costul energiei, lei/kWh
costWh=cen/1000;%costul energiei, lei/Wh
lamdaiz=0.04; \frac{1}{2} conductivitate termica, W/(m \cdot \text{qrd})alfat=6; % coeficient de transfer termic, W/(m2*qrd)text=15; %temperatura exterioara, grd. C 
tabur=158;%temperatura abur, grd.C. 
top=7500; %timp operare, ore
% grosimea optima a izolatiei unei conducte;
deltaizmin=0;
deltaizmax=0.4;
deltaiz=fminbnd('fobiectiv1', deltaizmin, deltaizmax);
disp('Diametrul optim al izolatiei, exprimat in m, este:');
disp(deltaiz);
disp('Costul total optim de operare, lei=');
disp(pi*L*deltaiz*rhoiz*ciz*ram*(2*rextc+deltaiz)+2*pi*L*costWh*top*(tabur-
text)/(1/lamdaiz*log(1+deltaiz/rextc)+1/(alfat*(rextc+deltaiz))));
k=1; deltaiz=0.0; ddiz=0.001;
while deltaiz<=0.4
   vdiz(k)=deltaiz;
costtotal=pi*L*deltaiz*rhoiz*ciz*ram*(2*rextc+deltaiz)+2*pi*L*costWh*top*(t
abur-text)/(1/lamdaiz*log(1+deltaiz/rextc)+1/(alfat*(rextc+deltaiz)));
    vcost(k)=costtotal;
    deltaiz=deltaiz+ddiz;
   k=k+1:
end;
plot(vdiz,vcost,'r-');grid;
xlabel('diametrul izolatiei, m');
ylabel('Cost total, lei');
     Solutie:
>> Diametrul optim al izolatiei, exprimat in m, este:
     0.0863
Costul total optim de operare, lei=
   1.0014e+004
```
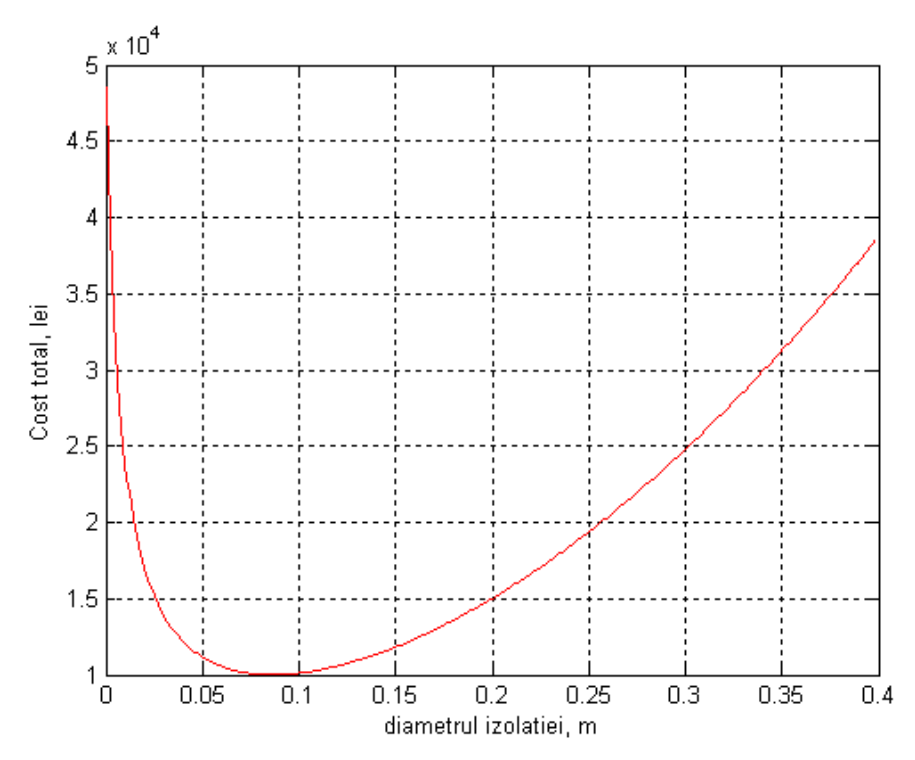

Fig. 2. Evoluția funcției obiectiv pentru un diametru al izolației cuprins între 0 și 0,4 m

#### **Exemplul 3.**

Să se găsească minimul următoarei funcții obiectiv:  $y = 4x_1^2 + 2x_2^2 + 4x_1x_2 + 2x_2 + 1$ 2  $y = 4x_1^2 + 2x_2^2 + 4x_1x_2 + 2x_2 + 1$ , știind că vectorul de start este x0=[1 1]. Să se afișeze valoarea vactorului x pentru care funcția obiectiv este minimă, respectiv valoarea minimă a funcţiei obiectiv.

#### *Rezolvare:*

1. Se crează un fişier MATLAB de tip function în care se scrie funcţia obiectiv:

function  $y=fob3(x)$ ;  $y=4*x(1)^{2}+2*x(2)^{2}+4*x(1)*x(2)+2*x(2)+1;$ 

Se salvează fișierul cu numele dat funcției: fob3.m.

2. Se crează un fişier afob3.m în care se foloseşte funcţia de apelare a minimului unei funcţii obiectiv multivariabile (fminsearch).

```
x0=[1 1];x=fminsearch('fob3',x0);
disp('Valoarea lui x pentru care functia obiectiv este minima este:');
disp(x);
disp('Valoarea minima a functiei obiectiv este:');
disp(4*x(1)^2+2*x(2)^2+4*x(1)*x(2)+2*x(2)+1;
```
*Soluţie:* 

```
>> Valoarea lui x pentru care functia obiectiv este minima este:
    0.50002678567574 -1.00003064121107
```

```
Valoarea minima a functiei obiectiv este:
     1.464675047913033e-009
```
# **Exerciţiul 1.**

Să se găsească minimul următoarei funcții obiectiv:  $y = cos(x) - 2ln(x)$ , pe intervalul de căutare  $x \in [\pi/2.4\pi]$ . Să se afiseze valoarea lui x pentru care funcția obiectiv este minimă, respectiv valoarea minimă a functiei obiectiv. Să se reprezinte grafic variația funcției obiectiv pe intervalul de căutare  $x \in$  $\lceil \pi/2, 4\pi \rceil$ .

```
Soluţie: 
>> Valoarea lui x pentru care functia obiectiv este minima este:
     9.6339
Valoarea minima a functiei obiectiv este:
    -5.5088
```
### **Exerciţiul 2.**

Într-un reactor cu amestecare perfectă în regim izoterm are loc reacţia:

 $A \xrightarrow{k} B$ 

Să se determine volumul  $V_R$  al reactoruluiși concentrația componentului A la ieșire astfel încât costul unei producții din componentul B de 2 kmoli/h să fie minim.

Se cunosc:

- concentrația componentului A la intrarea în reactor:  $c_{A0} = 2.5$  kmol/m<sup>3</sup>;
- prețul reactantului A:  $cost_A=150$  lei/kmol A;
- costul exploatării și întreținerii reactorului:  $cost_{EI}=10$  lei $/(m^3 h)$ ;
- constanta de viteză de reacție la temperatura de lucru:  $k = 1 h^{-1}$ .

*Deducerea funcţiei obiectiv:* 

Fie  $F_v$  – debitul de alimentare, m<sup>3</sup>/h; c<sub>A</sub> – concentrația componentului A la ieșirea din reactor, kmol/m<sup>3</sup>. F<sub>v</sub> initial se consideră 1 m<sup>3</sup>/h.

Cheltuielile pentru o oră de exploatare sunt:

 $Cost = \cos t_A \cdot F_v \cdot c_{A0} + \cos t_{EI} \cdot V_R = \min$ 

Prin înlocuire se obtine:

$$
Cost = 150 \cdot 2.5 \cdot F_v + 10 \cdot V_R = 375 \cdot F_v + 10 \cdot V_R = \min \tag{1}
$$

Modelul matematic al reactorului în regim staţionar:

- *bilanțul pentru reactantul A:*  
\n
$$
F_v \cdot c_{A0} - F_v \cdot c_A - V_R \cdot k \cdot c_A = 0
$$
  
\n $2.5 \cdot F_v - F_v \cdot c_A - 1 \cdot V_R \cdot c_A = 0$ 

$$
F_v \cdot (2.5 - c_A) - V_R \cdot c_A = 0 \tag{2}
$$

- *bilanţul pentru reactantul B:*

$$
\frac{F_v \cdot c_{A0} - F_v \cdot c_A = 2}{F_v \cdot (2.5 - c_A) = 2}
$$
\n(3)

Modelul este constituit din două relații (2) și (3) și din 3 variabile  $V_R$ ,  $c_A$  și  $F_v$ . În consecință una dintre ele (de exemplu  $F_v$ ) va constitui variabilă de decizie.

Pentru soluționare se exprimă  $c_A$  și  $V_R$  în funcție de  $F_v$ :

$$
\frac{(3)}{\mathcal{F}_v} \rightarrow c_A = \frac{F_v \cdot 2.5 - 2}{F_v} = 2.5 - \frac{2}{F_v}
$$
  

$$
\frac{(2)}{\mathcal{F}_v} \rightarrow V_R = \frac{F_v \cdot (2.5 - c_A)}{c_A} = \frac{(2.5 - 2.5 + \frac{2}{F_v}) \cdot F_v}{2.5 - \frac{2}{F_v}} = \frac{2}{2.5 - \frac{2}{F_v}} = \frac{2 \cdot F_v}{2.5 \cdot F_v - 2}
$$

Înlocuind aceste valori în expresia funcției obiectiv se obține noua expresie ce trebuie minimizată:

$$
Cost(F_v) = 375 \cdot F_v + 10 \cdot \frac{2 \cdot F_v}{2.5 \cdot F_v - 2} = \min
$$

Solutie:

```
valoare lui FV pt care fct obiectiv este min este:
     0.9307
valoarea min a fct obiectiv Cost este:
   405.9796
volumul reactorului va fi
     5.6981
concentratia CA la iesire va fi
    0.3510
```
#### **Exerciţiul 3.**

Să se găsească minimul următoarei funcţii obiectiv: 4  $x_1 - x_4$ 4  $z - 2x_3$ 2  $3 - x_4$ 2  $y = (x_1 + 10x_2)^2 + 5(x_3 - x_4)^2 + (x_2 - 2x_3)^4 + 10(x_1 - x_4)^4$ , știind că vectorul de start este x0=[3 -1 0 1]. Să se afișeze valoarea vactorului x pentru care funcția obiectiv este minimă, respectiv valoarea minimă a funcţiei obiectiv.

*Soluţie:* 

Valoarea lui x pentru care functia obiectiv este minima este: 0.0094 -0.0009 0.0166 0.0166 Valoarea minima a functiei obiectiv este: 1.3906e-006